МУНИЦИПАЛЬНОЕ БЮДЖЕТНОЕ ОБЩЕОБРАЗОВАТЕЛЬНОЕ УЧРЕЖДЕНИЕ СРЕДНЯЯ ОБЩЕОБРАЗОВАТЕЛЬНАЯ ШКОЛА № 147 ИМЕНИ П.М. ЕСЬКОВА ГОРОДСКОГО ОКРУГА САМАРА

«УТВЕРЖДАЮ» Директор школы № 147 OTK 30  $\sqrt{Q_{\text{S}}}$  2013  $\Gamma$ .

СОГЛАСОВАНО **PACCMOTPEHO** Зам. директора по УВР на заседание М/О Любимова В.М. Уновин Кондратенко Л.С. Понду Протокол № 1 от

# РАБОЧАЯ ПРОГРАММА ПО ИНФОРМАТИКЕ И ИКТ

Класс: 9А класс

Программу составил учитель:

Досковская Людмила Григорьевна

2013 ГОД

# **Пояснительная записка**

Данная рабочая программа разработана на основе следующих нормативных документов:

- Закон РФ «Об образовании»;
- Федеральный базисный учебный план для образовательных учреждений РФ от 09.03.2004 № 1312;
- Государственный образовательный стандарт основного общего и среднего (полного) общего образования;
- Примерная программа основного общего образования по информатике и информационным технологиям (Программа по информатике и ИКТ Макаровой Н.В. «Программа по информатике и ИКТ» СПб, Питер, 2008);
- Обязательный минимум содержания основного общего курса информатики;
- Концепция модернизации Российского образования на период до 2010 года, утвержденная распоряжением Правительства РФ от 29.12.2001 № 1756-р.

 Календарно-тематический план ориентирован на использование учебника **Макаровой Н.В. «Информатика и ИКТ» 8-9 класс СПб.:Питер, 2008**.

Программа: Программы по информатике и ИКТ Макаровой Н.В. «Программа по информатике и ИКТ» СПб, Питер, 2008.

Программа рассчитана на **2 часа в неделю. Итого 68 часов в год**.

### **Программой предусмотрено проведение:**

практических работ – 26; зачет -2; контрольных работа– 4.

 Рабочая программа адаптирована к школьному компоненту, согласно которого информатика изучается в 9 классе в объеме 68 часов, как и рекомендовано по программе Н.В.Макаровой. Хронология изучения тем по программе Н.В.Макаровой не нарушена. В основе изложения материала лежит модульный принцип.

 **Место курса в базовом учебном плане.** Изучение информатики и информационнокоммуникационных технологий на ступени основного общего образования направлено на *достижение следующих целей:*

 освоение знаний, составляющих основу научных представлений об информации, информационных процессах, системах

 овладение умениями работать с различными видами информации с помощью компьютера и других средств информационных и коммуникационных технологий (ИКТ), организовывать собственную информационную деятельность и планировать ее результаты;

 развитие познавательных интересов, интеллектуальных и творческих способностей средствами ИКТ;

 воспитание ответственного отношения к информации с учетом правовых и этических аспектов ее распространения; избирательного отношения к полученной информации;

выработка навыков применения средств ИКТ в повседневной жизни, при выполнении

индивидуальных и коллективных проектов, в учебной деятельности, при дальнейшем освоении профессий, востребованных на рынке труда;

- знакомство с базовыми понятиями информационной картины мира;
- освоение информационной технологии работы в системной среде Windows, в среде графического редактора Paint, в текстовом процессоре Word;

 развитие алгоритмического мышления учащегося посредством изучения основ алгоритмизации и программирования;

- формирование представления об аппаратной части компьютера;
- расширение знаний об объектах и их информационных моделях;
- закрепление и расширение знаний и умений по технологии работы в системной среде Windows;
- освоение технологии работы в глобальной сети Интернет;
- формирование представления об основах кодирования;
- закрепление и расширение знаний по техническому обеспечению информационных технологий.

 Основным предназначением образовательной области «Информатика» на этой ступени обучения являются получение школьниками представление о сущности информационных процессов, рассматривать примеры передачи, хранения и обработки информации в деятельности человека, живой природе и технике, классификация информации, выделять общее и особенное, устанавливать связи, сравнивать, проводить аналогии и т.д. Это помогает ребенку осмысленно видеть окружающий мир, более успешно в нем ориентироваться, формировать основы научного мировоззрения.

Настоящий календарно-тематический план учитывает многоуровневую структуру предмета «Информатика и ИКТ», который рассматривается как систематический курс, непрерывно развивающий знания школьников в области информатики и информационно – коммуникационных технологий.

# **Цели обучения в 9-м классе:**

- расширение знаний о программном обеспечении информационных технологий;
- расширение знаний об объектах и их информационных моделях;
- закрепление и расширение знаний и умений по технологии работы в системной среде Windows;
- освоение технологии работы в глобальной сети Интернет;
- дальнейшее развитие алгоритмического мышления учащегося посредством изучения основ

алгоритмизации и программирования;

- формирование представления об основах кодирования;
- закрепление и расширение знаний по техническому обеспечению информационных технологий.

# Формы организации учебного процесса:

- индивидуальные;
- групповые;
- фронтальные;
- практикумы.

# Формы контроля ЗУН (ов);

- наблюдение;
- самопроверка;
- фронтальный опрос;
- контрольная работа;
- практикум.

# **Требования к уровню подготовки учащихся.**

# **В результате обучения учащиеся должны:**

*знать:*

- виды информационных процессов; примеры источников и приемников информации;
- единицы измерения количества и скорости передачи информации; принцип дискретного (цифрового) представления информации;
- основные свойства алгоритма, типы алгоритмических конструкций: следование, ветвление, цикл; понятие вспомогательного алгоритма;
- программный принцип работы компьютера;
- назначение и функции используемых информационных и коммуникационных технологий.

#### үметь:

- выполнять базовые операции над объектами: цепочками символов, числами, списками, деревьями; проверять свойства этих объектов; выполнять и строить простые алгоритмы;
- оперировать информационными объектами, используя графический интерфейс: открывать, именовать, сохранять объекты, архивировать и разархивировать информацию, пользоваться меню и окнами, справочной системой; предпринимать меры антивирусной безопасности;
- оценивать числовые параметры информационных объектов и процессов: объем памяти, необходимый для хранения информации; скорость передачи информации;
- создавать информационные объекты, в том числе:
	- структурировать текст, используя нумерацию страниц, списки, ссылки, оглавления; проводить проверку правописания; использовать в тексте таблицы, изображения;
	- создавать и использовать различные формы представления информации: формулы, графики, диаграммы, таблицы (в том числе динамические, электронные, в частности - в практических залачах), переходить от одного представления данных к другому:
	- создавать рисунки, чертежи, графические представления реального объекта, в частности, в процессе проектирования с использованием основных операций графических редакторов, учебных систем автоматизированного проектирования; осуществлять простейшую обработку цифровых изображений;
	- создавать записи в базе данных:
	- создавать презентации на основе шаблонов;
- искать информацию с применением правил поиска (построения запросов) в базах данных, компьютерных сетях, некомпьютерных источниках информации (справочниках и словарях, каталогах, библиотеках) при выполнении заданий и проектов по различным учебным дисциплинам;
- пользоваться персональным компьютером и его периферийным оборудованием (принтером, сканером, модемом, мультимелийным проектором, цифровой камерой, цифровым латчиком); следовать требованиям техники безопасности, гигиены, эргономики и ресурсосбережения при работе со средствами информационных и коммуникационных технологий

# Содержание курса обучения:

# 9 класс 2 часа в неделю (68 часов)

#### Тема1. Основные этапы моделирования (4 часа).

#### Теоретическая часть

Организация рабочего места. Инструктаж по ТБ. Место моделирования в деятельности человека. Этапы постановки задачи. Основные типы задач для моделирования. Этапы разработки модели. Этап компьютерного эксперимента. Анализ результатов моделирования. Схема этапов моделирования.

- Практические работы:
- А Компьютерный эксперимент.

#### Учащиеся должны знать:

- Назначение моделирования;  $\bullet$
- Основные типы задач моделирования;
- $\bullet$ Основные этапы моделирования и последовательность их выполнения.

#### Учащиеся должны уметь:

- Разрабатывать поэтапную схему моделирования для любой задачи;
- Задавать цель моделирования и формализовать задачу на этапе ее постановки;

Создавать информационную модель и преобразовывать ее в компьютерную на этапе разработки молели.

### *Тема2***.** *Моделирование в среде графического редактора (9 часов).*

#### **Теоретическая часть**

Представление о моделировании в среде графического редактора. Моделирование геометрических операций и фигур. Моделирование объектов с заданными свойствами. Конструирование разновидность моделирования. Моделирование паркета. Компьютерное конструирование из мозаики. Разнообразие геометрических моделей. Графический алгоритм процесса.

#### **Практические работы:**

- Моделирование геометрических операций;
- Моделирование объектов с заданными геометрическими свойствами;
- Моделирование расстановки мебели;
- Графический алгоритм процесса..

#### *Учащиеся должны знать:*

- Понятие геометрической модели;
- Класс задач, ориентированный на моделирование в среде графического редактора;
- Представление о компьютерном конструировании;
- Технологию работы в среде графического редактора.

#### *Учащиеся должны уметь:*

- Проводить моделирование в среде графического редактора;
- Создавать меню типовых мозаичных форм;
- Создавать геометрические композиции с помощью меню типовых мозаичных форм;
- Моделировать конструкции по общему виду, по трем проекциям;
- Моделировать геометрические операции.

#### *Тема 3. Моделирование в среде текстового процессора (7 часов).*

#### **Теоретическая часть**

Словесная модель. Моделирование составных документов. Структурные модели. Алгоритмические модели. Назначение классификации. Понятие и роль основания классификации. Свойство наследования. Классификация компьютерных документов.

**Практические работы:** 

- Моделирование составных документов;
- Поздравительная открытка;
- Построение алгоритмической модели;
- Разбор предложения.

#### *Учащиеся должны знать:*

- Класс задач, ориентированный на моделирование в текстовом процессоре;
- Технологию работы в среде текстового процессора;
- Основные классы документов, создаваемых на компьютере.

#### *Учащиеся должны уметь:*

- Выделять объекты текстового документа и его параметры;
- Составлять различные виды знаковых моделей средствами текстового процессора;
- Выполнять моделирование в среде текстового процессора;
- Отображать классификацию в виде иерархической схемы.

### *Программное обеспечение информационных технологий Тема4. Классификация программного обеспечения (1 час).*

#### **Теоретическая часть**

Понятие программы и программирования. Подходы к созданию программы. Классификация и характеристика ПО. Роль ПО в организации работы компьютера.

#### *Учащиеся должны знать:*

- Понятие программы и программного обеспечения;
- Отличие программы от алгоритма;
- Назначение системного ПО;
- Назначение прикладного ПО;
- Назначение инструментария программирования.

#### *Учащиеся должны уметь:*

- Классифицировать программы;
- Объяснить различия процедурного и объектного подходов при программировании на примерах из окружающей жизни.

### *Тема 5. Основы алгоритмизации (6 часов).*

#### **Теоретическая часть**

Типовые алгоритмические конструкции. Виды алгоритмов: линейный, разветвляющийся, циклический. Вспомогательный алгоритм.

#### **Практические работы:**

Построение блок-схем для решения задач на компьютере.

#### *Учащиеся должны знать:*

- Формы представления алгоритма;
- Типовые алгоритмические конструкции;
- Представление алгоритма в виде блок-схемы;
- Основные стадии разработки алгоритма.

#### *Учащиеся должны уметь:*

- Приводить примеры алгоритмов из разных сфер;
- Составлять алгоритмы для различных ситуаций или процессов в виде блок-схем;
- Разрабатывать циклические алгоритмы на основе различных видов циклов.

# *Тема 6. Прикладная среда табличного процессора Excel (13 часов).*

#### **Теоретическая часть**

 Общая характеристика табличного процессора. Создание и редактирование табличного документа. Представление о формуле и правилах ее записи в электронной таблице. Вычисление по формулам. Использование в формулах встроенных функций. Вычисления с использованием в формулах относительных, абсолютных и смешанных ссылок. Логические функции. Использование в вычислениях логических функций. Выполнение расчетов в среде электронных таблиц. Форматирование табличного документа. Объектный подход к диаграмме как форме представления данных табличного документа. Создание и настройка диаграмм. Построение графиков функций.

#### **Практические работы:**

- Моделирование ситуаций;
- Обработка массивов данных;
- Расчет геометрических параметров объекта;
- Моделирование биологических процессов;

#### *Учащиеся должны знать:*

- Назначение табличного процессора, его команд и режимов;
- Объекты электронной таблицы и их характеристики;
- Типы данных электронной таблицы;
- Технологию создания, редактирования и форматирования табличного документа;
- Понятие ссылки, относительной и абсолютной ссылки;
- Правила записи, использования и копирования формулы, функции;
- Типы диаграмм в электронной таблице и их составные части;
- Технологию создания и редактирования диаграмм.

#### *Учащиеся должны уметь:*

- Создавать структуру электронной таблицы и заполнять ее данными;
- Редактировать любой фрагмент электронной таблицы;
- Записывать формулы и использовать в них логические функции;
- Использовать шрифтовое оформление и другие операции форматирования;
- Создавать и редактировать диаграмму;
- Организовывать защиту данных.

#### *Тема 7. Системы управления базами данных (10 часов).*

#### **Теоретическая часть**

Назначение системы управления базой данных. Объекты базы данных. Инструменты системы управления базой данных для работы с записями, полями, обработки данных, вывода данных. Создание структуры базы данных и заполнения ее данными. Создание формы базы данных. Работа с записями БД. Критерии выборки данных. Разработка отчета для вывода данных.

- **Практические работы:**
- Объект «Таблицы»
- Объект «Запросы».
- Объект «Формы»
- Объект «Отчёты»
- Объект «Модули»

#### *Учащиеся должны знать:*

- Понятие БД и ее основных элементов;
- Структуру интерфейса СУБД;
- Классификацию и назначение инструментов СУБД;
- Технологию создания и редактирования БД;
- Технологию поиска и замены данных, сортировки, группировки, фильтрации, введения вычисляемого поля;
- Назначение и технологию создания формы;
- Назначение отчета и технологию его создания.

#### *Учащиеся должны уметь:*

- Создавать и редактировать структуру БД;
- Заполнять созданную структуру данными и редактировать их;
- Просматривать БД в режиме списка и формы;
- Форматировать поля БД;
- Создавать и редактировать форму, включая в нее рисунки;
- Сортировать данные;
- Создать фильтры и осуществлять выборку данных;
- Создать отчет по БД.

#### *Тема 8. Коммуникации в глобальной сети Интернет (8 часов).*

#### **Теоретическая часть**

Возможности Интернета. Среда браузера Internet Explorer. Поиск информации в сети Интернет. Язык разметки гипертекста HTML. Веб-страница с графическими объектами. Веб-страница с гиперссылками. Возможности электронной почты.

#### **Практические работы:**

- [Настройка программы-браузера.](http://www.pandia.ru/text/77/192/22774.php#_Практическая_работа_№1._Настройка)
- [Поиск информации по адресу.](http://www.pandia.ru/text/77/192/22774.php#_Практическая_работа_№2._Поиск инфор)
- [Структура веб-страниц.](http://www.pandia.ru/text/77/192/22774.php#_Практическая_работа_№3._Структура в)
- [Получение информации разных видов с Web-страниц и ее сохранение.](http://www.pandia.ru/text/77/192/22774.php#_Практическая_работа_№4._Получение и)
- [Электронные словари в Интернет.](http://www.pandia.ru/text/77/192/22774.php#_Практическая_работа_№5._Электронные)
- [Использование поисковых серверов.](http://www.pandia.ru/text/77/192/22774.php#_Практическая_работа_№6._Использован)
- [Особенности поиска по группе слов.](http://www.pandia.ru/text/77/192/22774.php#_Практическая_работа_№7_Особенности)

# *Учащиеся должны знать:*

- Назначение и роль Интернета в развитии общества:
- Назначение программы-браузера и ее управляющих элементов;
- Технологию поиска информации в Интернете:
- Назначение языка HTML;
- Основные теги;
- Технологию оформления веб-документов;
- Иметь представление об электронной почте и правилах формирования адреса;
- Технологию организации телеконференции.

# *Учащиеся должны уметь:*

- Работать в браузере;
- Сформировать адрес в сети;
- Искать информацию по известным адресам и с помощью поисковых систем;
- Включать графическую иллюстрацию в веб-документ;
- Сделать гиперссылку в веб-документе;
- Пользовать электронной почтой.

#### *Техническое обеспечение информационных технологий. Раздел 9.Взаимодействие устройств компьютера (1 час).*

### **Теоретическая часть**

Структурная схема компьютера. Системный блок и системная плата. Системная шина. Прочие компоненты системного блока. Представление об открытой архитектуре компьютера.

#### *Учащиеся должны знать:*

- Базовую структурную схему компьютера;
- Назначение системного блока и системной платы;
- Характеристику системной шины;
- Назначение портов, слотов;
- Принцип открытой архитектуре компьютера.

# *Раздел 10.Логические основы построения компьютера (9 часов).*

#### **Теоретическая часть**

Основные понятия алгебры логики. Понятие высказывания. Логические выражения и логические операции: НЕ, ИЛИ, И, ЕСЛИ…, ТО…, эквивалентность. Таблица истинности. Составление таблиц истинности по логической формуле. Законы булевой алгебры. Определение логического выражения по таблице истинности. Логические элементы и основные логические устройства компьютера.

### **Практические работы:**

- Составление таблиц истинности по логической функции;
- Решение задач с применением законов булевой алгебры.

#### *Учащиеся должны знать:*

- Что такое высказывание;
- Таблицы истинности основных логических операций;
- Правила построения таблиц истинности сложных логических выражений;
- Правила определения логического выражения по таблице истинности.

# *Учащиеся должны уметь:*

- Написать таблицу истинности для основных логических операций;
- Построить таблицу истинности для логического выражения;
- Записать логическое выражение на основе таблицы истинности.

# **Календарно-тематическое планирование уроков**

 **9 класс** (68 часов – 2 часа в неделю)

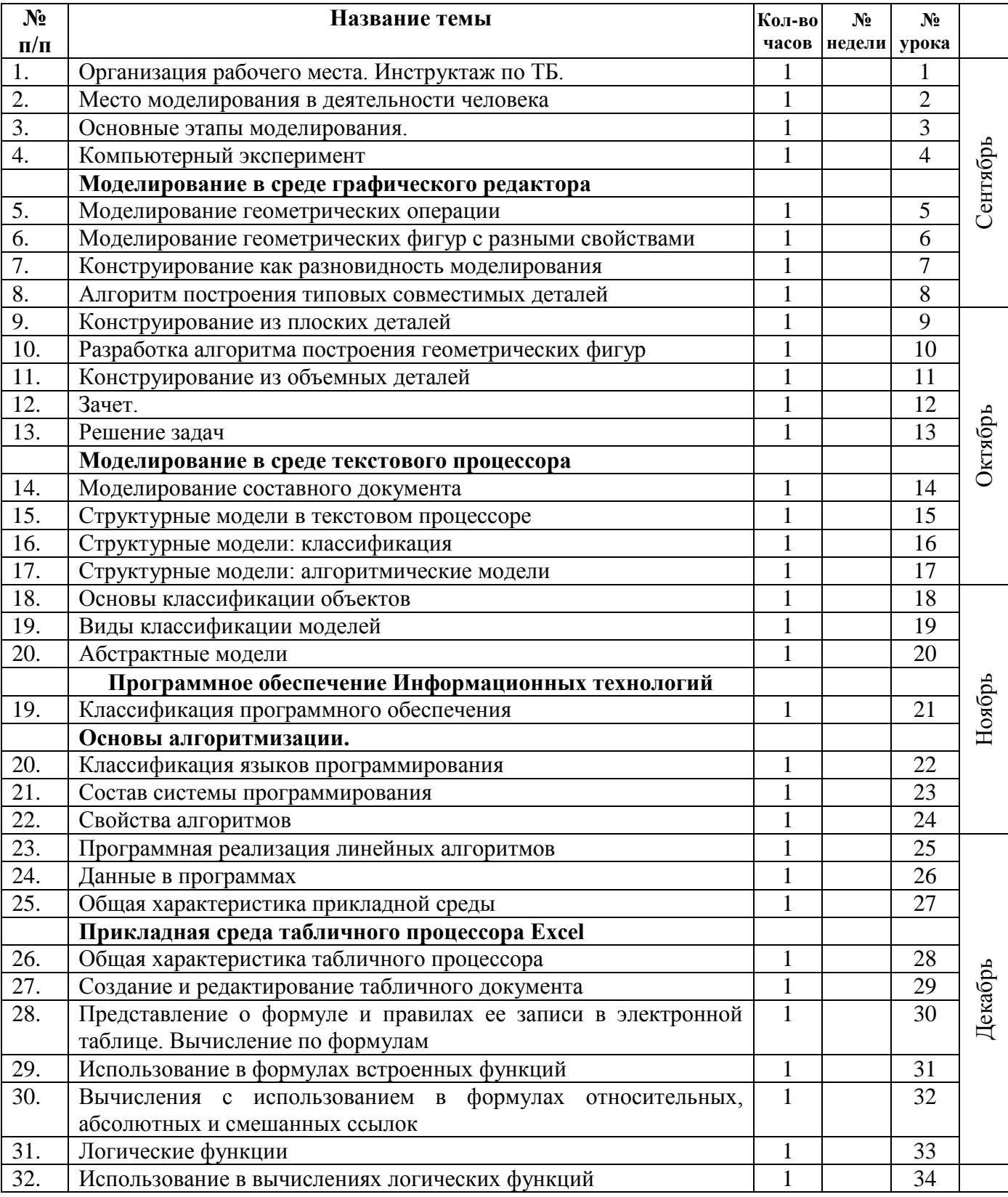

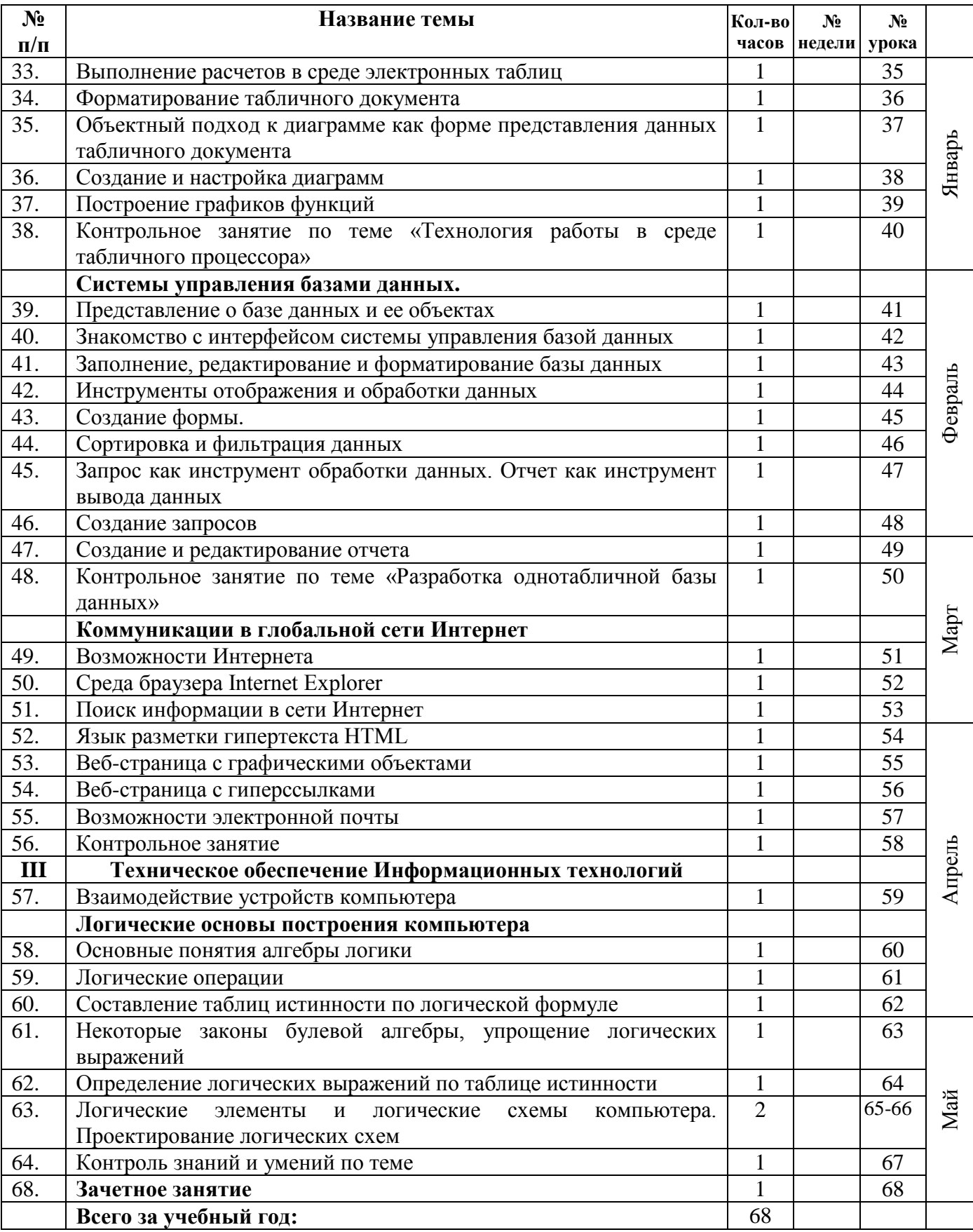

 **Резерв 1 час** 

 **Итого 68 часов**

#### **Учебно-методическое и материально - техническое обеспечение учебного процесса**

#### **Учебно-методический комплект:**

- 1. Программа по информатике профессора Н.В.Макаровой. СПб.: Питер, 2008
- 2. Информатика и ИКТ. 8-9 класс. Учебник./ Под ред. Н.В.Макаровой. СПб.: Питер, 2008
- 3. Информатика и ИКТ. Практикум 8-9 класс /под ред. проф. Н.В. Макаровой. СПб.: Питер, 2010г
- 4. Информатика и ИКТ: Методическое пособие для учителей. Часть 1, Информационная картина мира / под ред. проф. Н.В. Макаровой – СПб.: Питер, 2010г.
- 5. Информатика и ИКТ: Методическое пособие для учителей. Часть 2 , Информационная картина мира / под ред. проф. Н.В. Макаровой – СПб.: Питер, 2010г.
- 6. Информатика и ИКТ: Методическое пособие для учителей. Часть 3, Информационная картина мира / под ред. проф. Н.В. Макаровой – СПб.: Питер, 2010г.

#### **Дополнительная литература и интернет-ресурсы:**

- 1. Официальный сайт «Учебно-методический комплект по информатике и ИКТ Макаровой Н.В.» - <http://makarova.piter.com/>
- 2. Сайт «Информатика в школе»: http://inf777.narod.ru
- 3. Сайт «Шпаргалка учителю информатики»: http://portal.krsnet.ru
- 4. Сайт «Клякса.ru»: http://klyaksa.net
- 5. DVD-приложение к учебно-методическому комплекту Н.В. Макаровой

#### **Оборудование кабинета информатики №12**:

ноутбуки TinkPad Lenovo -14 штук Моноблок **TinkCentre M90z**  Принтер Canon LBP-6000В Сканер Hp Scanjet G2410 Колонки Dialog Телевизор LG Мультимедийный проектор

 **Программное обеспечение**: Windows 7, Office 2010, OpenOffice.org 3.3, Office 2007 Система программирования: Логомиры демонстрационный вариант. **Средства обучения:**

- 1. Учебник
- 2. Компьютер
- 3. Мультимедийный проектор
- 4. Принтер
- 5. Интернет
- 6. Раздаточный материал (папки с практическими работами)
- 7. Аудиовизуальные средства (презентации).

# **Контроль уровня обучения.**

 Контрольная работа№1 по теме «Технология работы в среде табличного процессора». Контрольная работа№2 по теме «Разработка однотабличной базы данных». Контрольная работа№3 по теме «Коммуникации в глобальной сети Интернет». Контрольная работа№4 по теме «Логические основы построения компьютера».

#### **Описание критериев и норм оценок по каждой форме контроля**

Контрольные работы проходят в виде тестов - такая форма опроса не требует усилий со стороны тестируемого для оформления ответа, экономя, таким образом, его время и сосредотачивая внимание непосредственно на решениях. И в виде творческой работы.

**«Бумажный» тест.** Здесь предложено выбрать правильные ответы вопросы. За каждый правильный ответ начисляется 1 балл. Критерий итоговой оценки:

20-22 баллов – «5»

17-19 баллов – «4»

13-16 баллов – «3»

Практические проверочные работы позволяют оценить практические навыки работы учащихся за компьютером в текстовом и графических редакторах.

Здесь используются следующие контролирующие действия:

- сверка с образцом;
- повторное решение задачи;

• проверка полученных результатов по условию задачи.

Отметка зависит также от наличия и характера погрешностей, допущенных учащимися.

Исходя из норм (пятибалльной системы), заложенных во всех предметных областях выставляете отметка:

«5» ставится при выполнении всех заданий полностью или при наличии 1-2 мелких погрешностей; «4» ставится при наличии 1-2 недочетов или одной ошибки:

«3» ставится при выполнении 2/3 от объема предложенных заданий;

«2» ставится, если допущены существенные ошибки, показавшие, что учащийся не владеет обязательными умениями поданной теме в полной мере (незнание основного программного материала):

Устный опрос осуществляется на каждом уроке (эвристическая беседа, опрос). Задачей устного опроса является не столько оценивание знаний учащихся, сколько определение проблемных мест в усвоении учебного материала и фиксирование внимания учеников на сложных понятиях, явлениях, процессе.

#### **Оценка устных ответов** учащихся:

Ответ оценивается отметкой «5», если ученик:

- полно раскрыл содержание материала в объеме, предусмотренном программой;

- изложил материал грамотным языком в определенной логической последовательности, точно используя терминологию информатики как учебной дисциплины;

- правильно выполнил рисунки, схемы, сопутствующие ответу;

- показал умение иллюстрировать теоретические положения конкретными примерами;

- продемонстрировал усвоение ранее изученных сопутствующих вопросов, сформированность и устойчивость используемых при ответе умений и навыков;

- отвечал самостоятельно без наводящих вопросов учителя;

- возможны одна – две неточности при освещении второстепенных вопросов или в выкладках, которые ученик легко исправил по замечанию учителя.

Ответ оценивается отметкой «4,. если ответ удовлетворяет в основном требованиям на отметку «5», но при этом имеет один из недостатков:

- допущены один-два недочета при освещении основного содержания ответа, исправленные по замечанию учителя:

- допущены ошибка или более двух недочетов при освещении второстепенных вопросов или в выкладках, легко исправленные по замечанию учителя.

Отметка «3» ставится в следующих случаях:

- неполно или непоследовательно раскрыто содержание материала, но показано общее понимание вопроса и продемонстрированы умения, достаточные для дальнейшего усвоения программного материала определенные настоящей программой.

Отметка «2» ставится в следующих случаях:

- не раскрыто основное содержание учебного материала;

- обнаружено незнание или неполное понимание учеником большей или наиболее важной части учебного материала;

- допущены ошибки в определении понятий, при использовании специальной терминологии, в рисунках, схемах, в выкладках, которые не исправлены после нескольких наводящих вопросов учителя.

#### Элементы содержания, проверяемые на государственной (итоговой) аттестации выпускников IX классов общеобразовательных

#### учреждений, по информатике и ИКТ

#### 1 ИНФОРМАЦИОННЫЕ ПРОЦЕССЫ

Представление информации

1.1.1 Информация. Язык как способ представления и передачи информации: естественные и формальные языки

1.1.2 Формализация описания реальных объектов и процессов, моделирование объектов и процессов

1.1.3 Дискретная форма представления информации.

Единицы измерения количества информации

Передача информации

1.2.1 Процесс передачи информации, источник и приемник информации, сигнал, скорость передачи информации

1.2.2 Кодирование и декодирование информации

Информатика и ИКТ. 9 класс

1.3 Обработка информации

1.3.1 Алгоритм, свойства алгоритмов, способы записи алгоритмов. Блок-схемы. Представление о программировании

1.3.2 Алгоритмические конструкции.

1.3.3 Логические значения, операции, выражения

1.3.4 Разбиение задачи на подзадачи, вспомогательный алгоритм

1.3.5 Обрабатываемые объекты: цепочки символов, числа, списки, деревья

1.4 Компьютер как универсальное устройство обработки информации

1.4.1 Основные компоненты компьютера и их функции

1.4.2 Командное взаимодействие пользователя с

компьютером, графический интерфейс пользователя

1.4.3 Программное обеспечение, его структура.

Программное обеспечение общего назначения

#### 2 ИНФОРМАЦИОННЫЕ И КОММУНИКАЦИОННЫЕ

#### ТЕХНОЛОГИИ

2.1 Основные устройства, используемые в ИКТ

2.1.1 Соединение блоков и устройств компьютера, других средств ИКТ; простейшие операции по управлению (включение и выключение, понимание сигналов о

готовности и неполадке и т. д.); использование

различных носителей информации, расходных

материалов. Гигиенические, эргономические и

технические условия безопасной эксплуатации

средств ИКТ

2.1.2 Создание, именование, сохранение, удаление

объектов, организация их семейств. Файлы и файловая система. Архивирование и разархивирование. Защита информации от компьютерных вирусов

2.1.3 Оценка количественных параметров информационных объектов. Объем памяти, необходимый для хранения объектов

2.1.4 Оценка количественных параметров информационных процессов. Скорость передачи и обработки объектов. стоимость информационных пролуктов, услуг связи

2.2 Запись средствами ИКТ информации об объектах и о процессах окружающего мира

2.2.1 Запись изображений и звука с использованием различных устройств

2.2.2 Запись текстовой информации с использованием различных устройств

2.2.3 Запись музыки с использованием различных

устройств

2.2.4 Запись таблиц результатов измерений и опросов с использованием различных устройств

2.3 Создание и обработка информационных объектов

2.3.1 Создание текста посредством квалифицированного клавиатурного письма с использованием базовых средств

текстовых редакторов. Работа с фрагментами

текста. Страница. Абзацы, ссылки, заголовки, оглавления. Проверка правописания, словари.

Включение в текст списков, таблиц, изображений,

диаграмм, формул

2.3.2 Базы данных. Поиск данных в готовой базе. Создание записей в базе данных

2.3.3 Рисунки и фотографии. Ввод изображений с помощью инструментов графического редактора, сканера,

графического планшета, использование готовых графических объектов. Геометрические и стилевые преобразования. Использование примитивов и шаблонов

2.4 Поиск информации

2.4.1 Компьютерные энциклопедии и справочники; информация в компьютерных сетях, некомпьютерных источниках информации. Компьютерные и некомпьютерные каталоги, поисковые машины, формулирование запросов

2.5 Проектирование и моделирование

2.5.1 Чертежи. Двумерная графика. Использование

стандартных графических объектов и

конструирование графических объектов: выделение,

объединение, геометрические преобразования

фрагментов и компонентов

2.5.2 Диаграммы, планы, карты

2.5.3 Простейшие управляемые компьютерные модели

2.6 Математические инструменты, динамические (электронные) таблицы

2.6.1 Таблица как средство моделирования. Ввод данных в готовую таблицу, изменение данных, переход к графическому представлению

2.6.2 Ввод математических формул и вычисления по ним 2.6.3 Представление формульной зависимости в графическом виде

2.7 Организация информационной среды

2.7.1 Создание и обработка комплексных информационных объектов в виде печатного текста, веб-страницы, презентации с использованием шаблонов

2.7.2 Электронная почта как средство связи; правила переписки, приложения к письмам, отправка и получение сообщения

2.7.3 Сохранение информационных объектов из

компьютерных сетей и ссылок на них для

индивидуального использования (в том числе из

Интернета)

2.7.4 Организация информации в среде коллективного использования информационных ресурсов. Примеры организации коллективного взаимодействия: форум, телеконференция, чат

#### **1 Знать/Понимать:**

1.1 виды информационных процессов, примеры источников и приемников информации;

1.2 единицы измерения количества и скорости передачи информации, принцип дискретного (цифрового)

представления информации;

1.3 основные свойства алгоритма, типы алгоритмических конструкций: следование, ветвление, цикл; понятие вспомогательного алгоритма;

1.4 программный принцип работы компьютера;

1.5 назначение и функции используемых информационных и коммуникационных технологий

#### **2 Уметь:**

2.1 выполнять базовые операции над объектами: цепочками символов, числами, списками, деревьями; проверять свойства этих объектов; выполнять и строить простые алгоритмы;

2.2 оперировать информационными объектами, используя графический интерфейс: открывать, именовать, сохранять объекты, архивировать и разархивировать информацию, пользоваться меню и окнами, справочной системой; предпринимать меры антивирусной безопасности;

2.3 оценивать числовые параметры информационных объектов процессов: объем памяти, необходимый для хранения информации; скорость передачи информации;

2.4 создавать информационные объекты, в том числе:

2.4.1 структурировать текст, используя нумерацию страниц,

списки, ссылки, оглавления; проводить проверку

правописания; использовать в тексте таблицы, изображения;

2.4.2 создавать и использовать различные формы представления

информации: формулы, графики, диаграммы, таблицы (в том числе динамические, электронные, в частности в практических задачах); переходить от одного представления данных к другому;

2.4.3 создавать рисунки, чертежи, графические представления реального объекта, в частности в процессе проектирования с использованием основных операций графических редакторов, учебных систем автоматизированного проектирования; осуществлять простейшую обработку цифровых изображений;

2.4.4 создавать записи в базе данных;

2.4.5 создавать презентации на основе шаблонов;

2.5 искать информацию с применением правил поиска (построения запросов) в базах данных, компьютерных сетях, некомпьютерных источниках информации (справочниках и

словарях, каталогах, библиотеках);

2.6 пользоваться персональным компьютером и его периферийным оборудованием; следовать требованиям техники безопасности, гигиены, эргономики и ресурсосбережения при работе со средствами информационных и коммуникационных технологий

#### **3 Использовать приобретенные знания и умения в практической деятельности и повседневной жизни:**

3.1 создавать простейшие модели объектов и процессов в виде изображений и чертежей, динамических (электронных) таблиц, программ (в том числе в форме блок-схем);

3.2 проводить компьютерные эксперименты с использованием готовых моделей объектов и процессов;

3.3 создавать информационные объекты, в том числе для оформления результатов учебной работы;

3.4 передавать информацию по телекоммуникационным каналам в учебной и личной переписке, использовать информационных ресурсов общества с соблюдением соответствующих правовых и этических норм